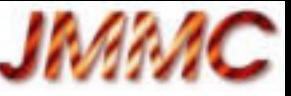

Réunion annuelle Action Spécifique Observatoires Virtuels France, 28-29 février 2014, Observatoire de Paris

# Présentation OSUG-DC  $\mathcal{R}$ Situation OV au JMMC

Guillaume Mella, Gilles Duvert, Patrick Bernaud Laurent Bourges, Sylvain Lafrasse

<http://www.jmmc.fr/doc/index.php?search=JMMC-PRE-0000-0014>

#### **IAMA**

#### PLAN

- OSUG-DC
- JMMC
	- présentation
	- Projets VO 2014
		- Catalogue JSDC V2
		- OiDB
		- AppLauncher
		- jMCS

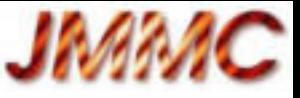

### Le Centre Jean-Marie Mariotti :

- Labélisé SO5 depuis 2000
- Signature d'une convention pour la création du centre depuis mi 2012 entre :
	- INSU, ONERA, UJF Grenoble, Obs. Paris, OCA, UCB Lyon
- Organisation : un comité directeur ; un conseil scientifique ; un directeur.
- Structuration
	- un réseau de laboratoires associés ;
	- un centre de réalisation + support utilisateur sur Grenoble
- Ses missions :
	- Fournir les **outils logiciels et assurer le support aux utilisateurs** pour **l'exploitation** des **grands interféromètres optiques et infrarouges**
	- Participer à la formation
	- Participer à la prospective des nouveaux instruments

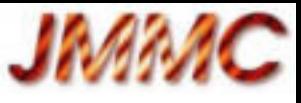

## En pratique

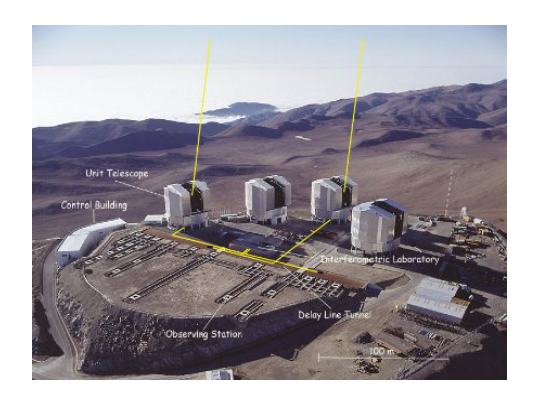

**VLTI,** Mont Paranal, Chili 4 télescopes 8m et 4 mobiles d'1.8m ligne de base max : 140m Instruments 2 à 4 télescopes (JHKN)

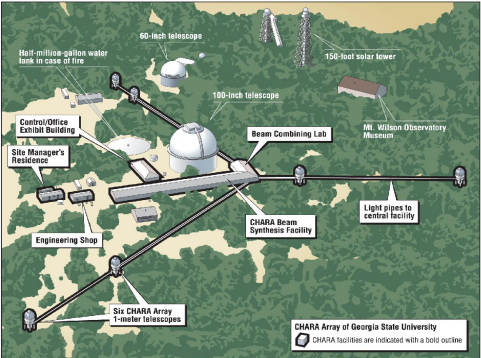

28 janvier 2014 Réunion annuelle ASOV 4 **CHARA,** Californie, US 6 télescopes 1m ligne de base max : 330 2 à 6 télescopes (VHK)

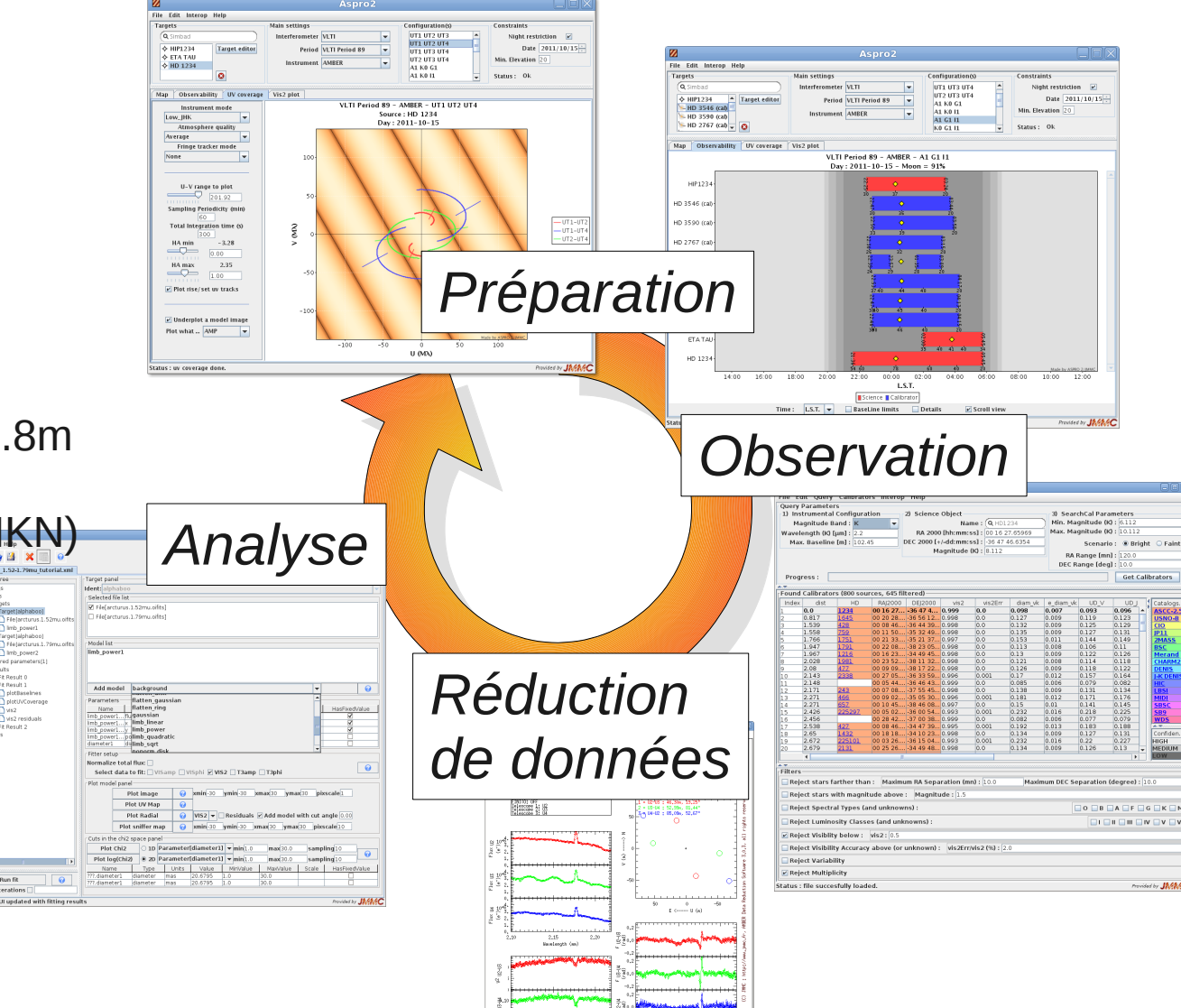

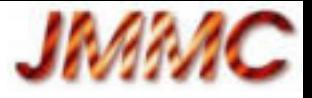

#### Applications et services

- ASPRO2 : préparation d'observations (Java)
- SearchCal : recherche de calibrateurs (Java/C++)
- AMBER DRS : réduction de données (C/Yorick)
- LITpro : ajustement de modèles(Java/Yorick)
- WISARD : reconstruction d'images (IDL)
- OIFitsExplorer : Visualisateur données OIFITS (Java)
- Badcal : catalogue de mauvais calibrateurs (JEE)
- Catalogue de diamètres stellaires JSDC (@VizieR)

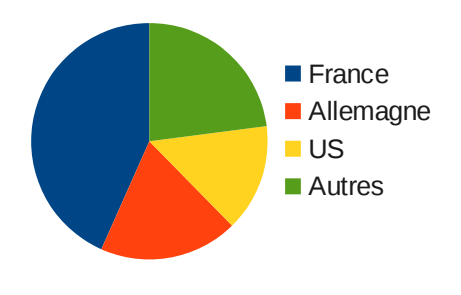

Chaque mois :

200 utilisateurs ( 10 visites en moy. )

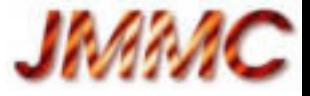

# Les projets VO 2014

- Version 2 du JSDC
- Démarrage portail interférométrie optique
- Nouveautés AppLauncher
- Distribution opensource du framework à la base de nos applications graphiques Java : jMCS
	- ( + amélioration des logiciels existants...)

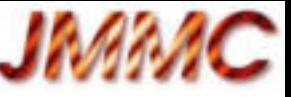

### JMMC Stellar Diameter Catalogue V2

- 75000+ diamètres calculés par l'algorithme SearchCal basé sur des mesures photométriques ( 10 cat. VizieR )
- Rajout de filtre object types Simbad
	- Forte interaction avec l'équipe CDS
	- Simbad TAP ( + nouvelles infos, Xmatch limité à 2000 étoiles)
	- Vizier TAP + X-Match très utiles et efficaces !
- JSDC V1 cité en dehors de la communauté interferométrie optique (stats VizieR inexpliquées)

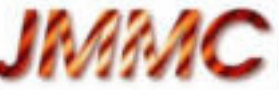

### Pourquoi un portail de données **OIFits**

- L'ESO gère une importante archive de données brutes interferométriques des instruments ESO, mais la phase3 n'est pas encore disponible
- Forte demande de la communauté nationale / internationale pour mise en ligne
	- Instruments français : FLUOR/VEGA/PIONIER/SAM
- Donner plus de visibilité à des observations spécialisées

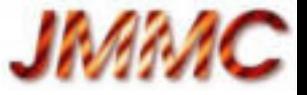

# Démarrage du projet OiDB

- Financement 1 an CDD fond européen déc. 2013
- Prototype de travail :
	- Portail WEB (exist-db / xquery / bootstrap)
	- Service ObsTAP (dsa)
	- Alimentation testée
		- données de catalogues VizieR
		- données d'instrument visiteur Pionier
		- extraction d'une base de données suivi d'observation VEGA

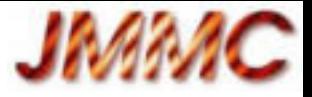

# OiDB : points à creuser

- Stockage pérenne
	- Quels technique ?
	- Modèle distribué (cache central ?)
- Gestion des identifiants
	- Unicité, DOI ?, IVORNs
- Architecture VO
	- Tout VO / partage service DAL / portail
	- Service DataLink à développer
	- Couplage VizieR

# AppLauncher : présentation

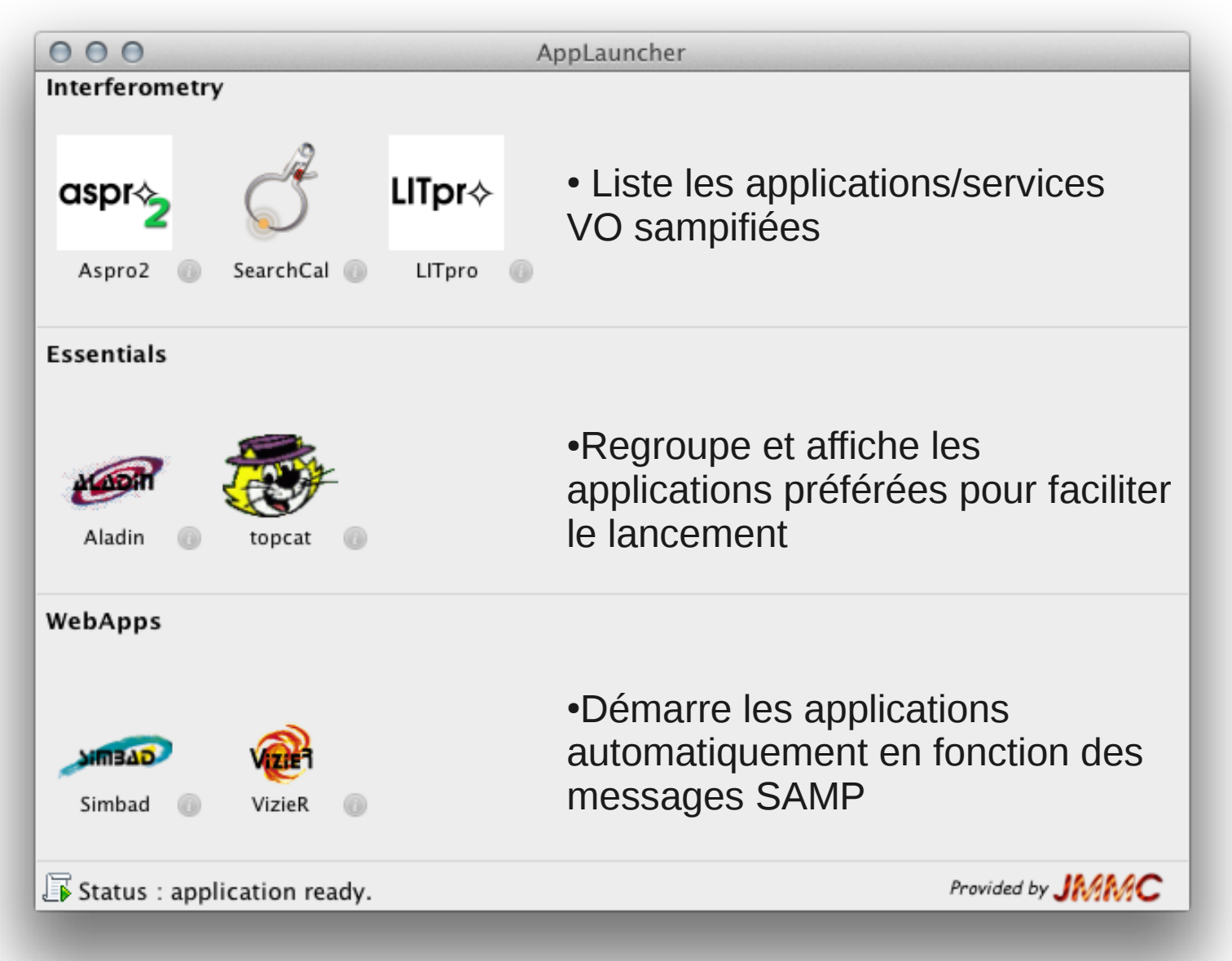

**JMAA** 

# AppLauncher : en cours

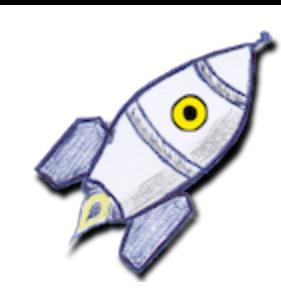

**JM** 

- Patch jsamp pour limiter le lancement en cascade dû aux broadcasts samp :(
- Déclinaison du registry d'applications 'maison' :
	- sous forme d'un portail web JMMC
	- exploitable par un site-web tierce (json+javascript)
- Amélioration du processus d'enregistrement pour rajouter votre application : lancer l'AppLauncher, votre application

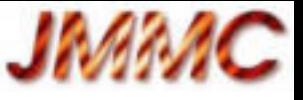

### Ouverture jMCS :

Java framework to homogenize your GUI across all the 3 main desktop OS, and further integrates your app to them.

- Application Description
- Menu Bar Description
- User Preferences Facilities
- GUI Facilities
- Logging Facilities
	- Included in feedback report
- Networking Facilities
	- Samp capabilities
- Utility Classes ...

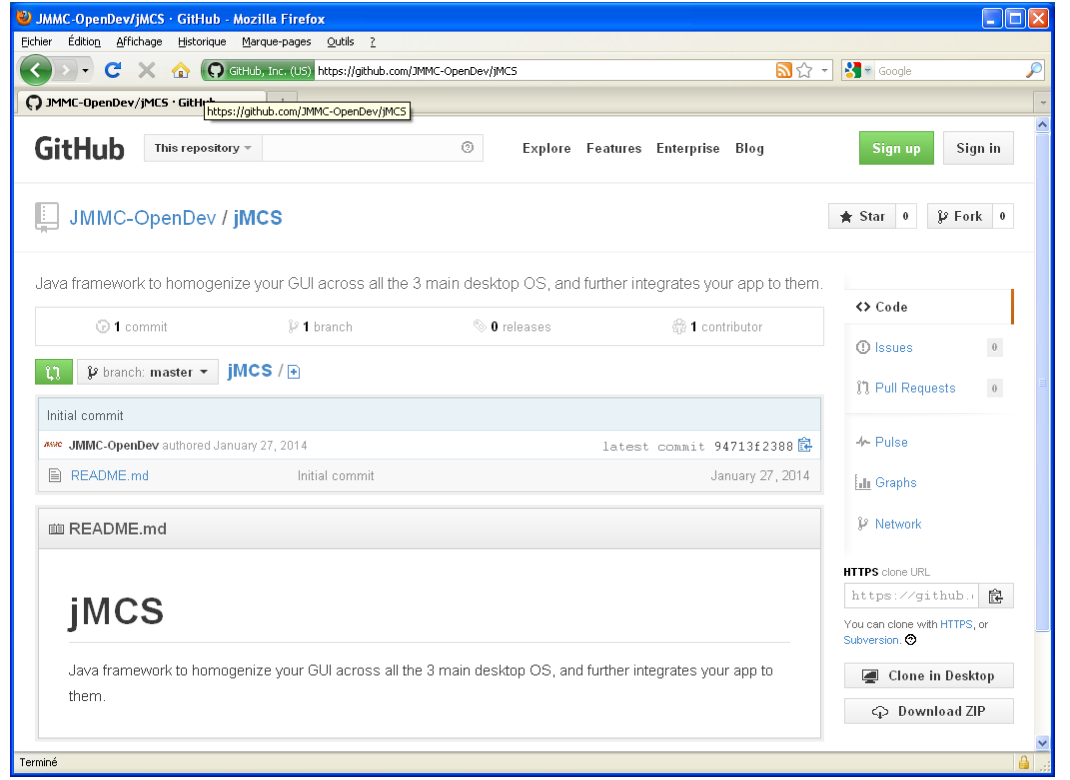

#### <https://github.com/JMMC-OpenDev/jMCS>

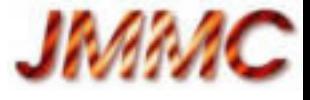

Merci ! Questions ?

#### (pour discussion de demain : signature d'application java, workshop workflow, vo.echange...)